# JSONとは?

### CSV XML

ID, Name, Height 1, Taro, 160 2, Hanako, 150 3, Yuji, 180

 $\langle$  XML>  $\langle$ Person $\rangle$  $\langle$ ID>1 $\langle$ /ID>  $\langle Name \rangle$ Taro $\langle$ /Name $\rangle$  $\langle$ Height $\rangle$ 160 $\langle$ /Height $\rangle$  $\langle$ Person $\rangle$  $\langle$ ID>2 $\langle$ /ID>  $\langle$ Name $\rangle$ Hanako $\langle$ /Name $\rangle$  $\langle Height\rangle150\langle$ / $Height\rangle$  $\langle$ /Person>  $\langle$ Person $\rangle$  $\langle$ ID>3 $\langle$ /ID>  $\langle Name \rangle Y$ uji $\langle Name \rangle$  $\langle$ Height $\rangle$ 180 $\langle$ /Height $\rangle$  $\langle$ /XML>

### メリ ・辞書型 ・わた - 他言 [交換](https://cloudapi.kddi-web.com/magazine/json-javascript-object-notation)

出典:https://cloudapi.kddi-web.com/magazine/json-javascript-object-notation

## JSONビューア インス

#### ① Chromeの拡張機能にあるJSONビューアをインストール(無料) https://chrome.google.com/webstore/category/extensions?hl=ja にアクセス

 $\leftarrow$   $\rightarrow$   $\mathbb{C}$   $\rightarrow$  chrome.google.com/webstore/category/extensions?hl=ja chrome ウェブストア ストアを検索 ★ 拡張機能 chrome ウェブストア  $\angle$   $\bar{\tau}$  -  $\bar{\curlyvee}$ bile FIRST  $\overline{\phantom{a}}$ listic simulator rtphones and tablets<br>on computer ホーム > 拡張機能 > JSON Viewer カテゴリ すべて **JSON Viewer** あなたへのおすすめ  $\circ \circ \circ \bullet \circ$ ショッピング ★★★★★ 27 ① | デベロッパーツ スポーツ ソーシャル&コミュニケーショ ②JSON Viewerで検索 概要 プライバシー **JSON Viewer** 拡張機能 ⊙ その他の拡張機能 json viewer json viewer editor localhost:800 **JSON Viewer** json viewer react  $\overline{\mathbf{e}}$  $\mathcal{C}$ ⊙ localhost:  $Q$  おすすめ Raw Data Headers json viewer app **JSON** The most beautiful and customizable JSON/JSONP highlig Save Copy json viewer for google **JSON Viewer** ★★★★★ 994 デベロッパーツール ison viewer online ③クリックjson viewer untuk google ○ ★★★★★ 以上 **JSON Viewer** プライバシー ポリシー Port of Firefox's JSON Viewer

★★★★★ 27 デベロッパーツール

利用規約 Updated

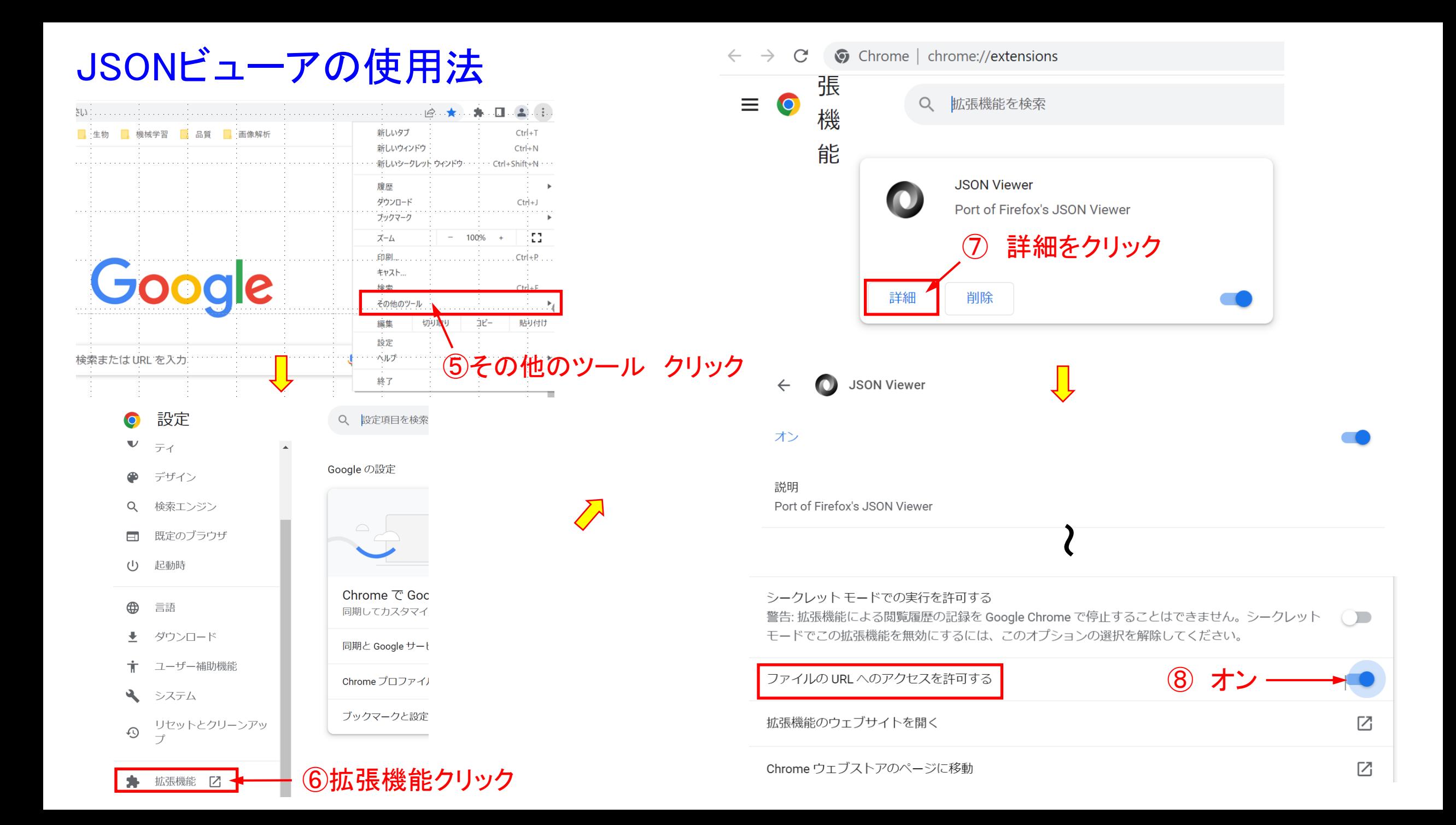

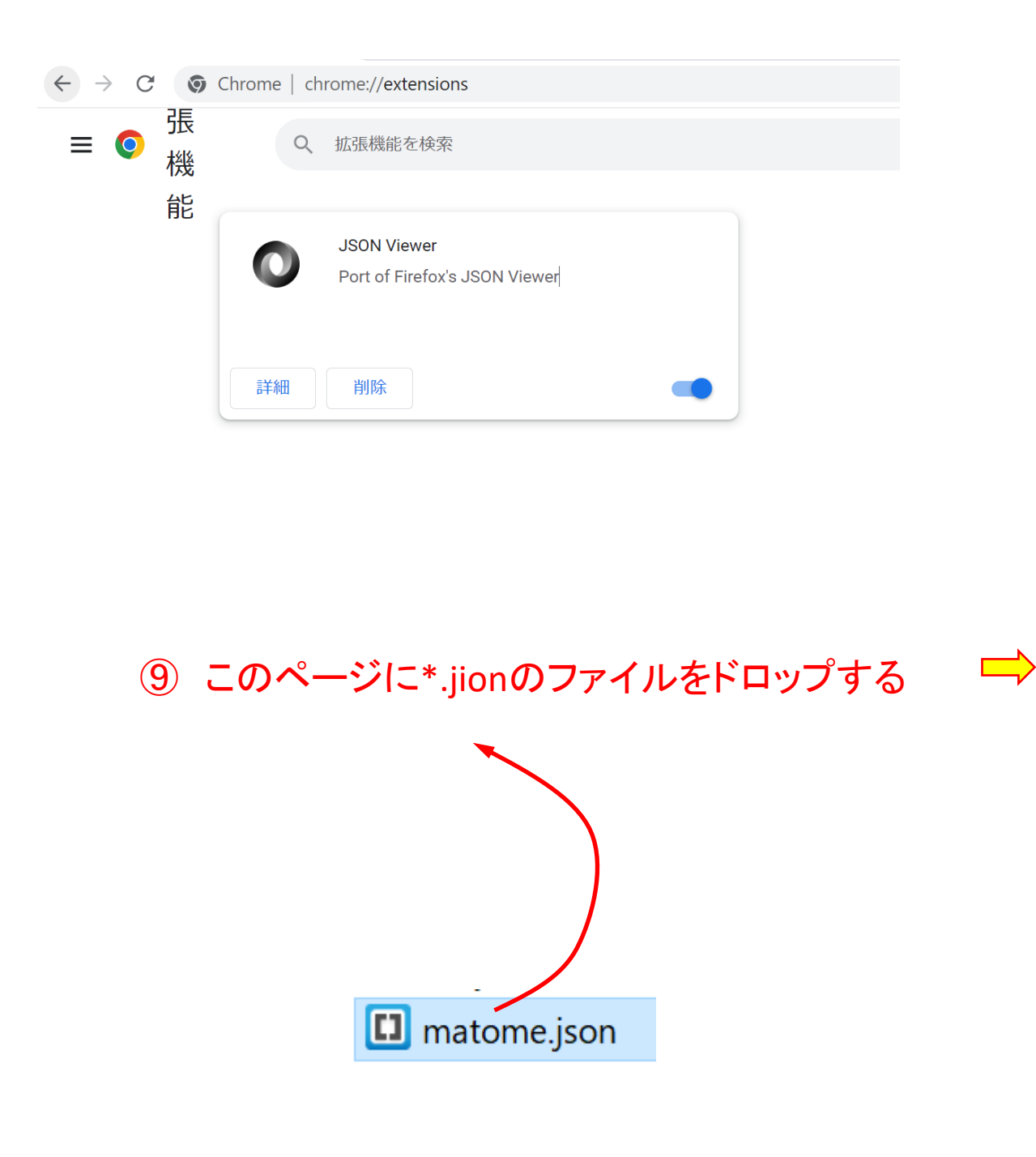

JSONビューアの結果表示

JSON 生データ 保存 コピー すべて折りたたむ すべて展開 マ JSON を検索 ▼ E商店:  $\overline{\mathbf{v}}$  items:  $\overline{\phantom{0}}$  0:  $\theta$ :  $"11/06"$ "醤油"  $1:$  $2:$ 20  $3:$ 1500  $\overline{2}$  1:  $"11/20"$  $\boldsymbol{\theta}$ : "味噌"  $1:$  $2:$ 8 他の言語とデータ 950  $3:$  $\overline{2}$ : 交換が容易 $\boldsymbol{\theta}$ :  $"11/03"$ "豆腐"  $1:$  $2:$  $\overline{4}$  $3:$ 1000  $\blacktriangledown$  3:  $\boldsymbol{\theta}$ :  $"11/07"$ **"大豆セット"**  $1:$  $\overline{2}$  $2:$ 2000  $3:$ total: 45600 ▼ F商店:  $\overline{\mathbf{v}}$  items:  $\overline{\phantom{0}}$  0: